# **Photo Editing Tips**

**John R. Carter, Sr.**

**Keeping it simple**

### Auto Enhance

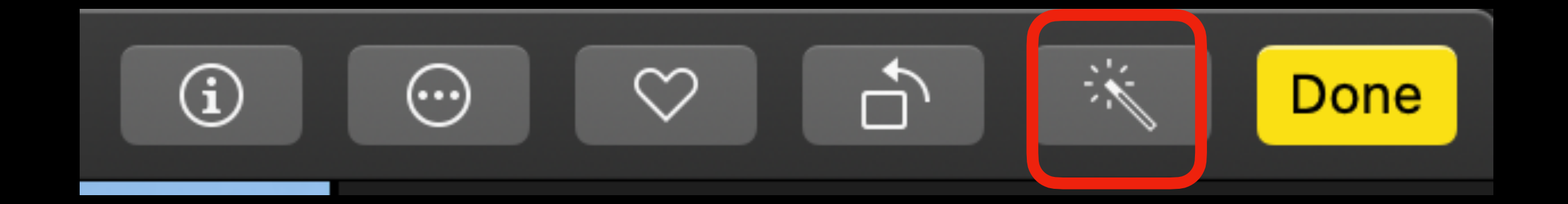

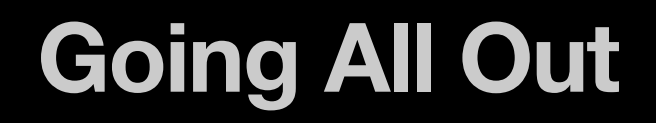

# MORE (…)

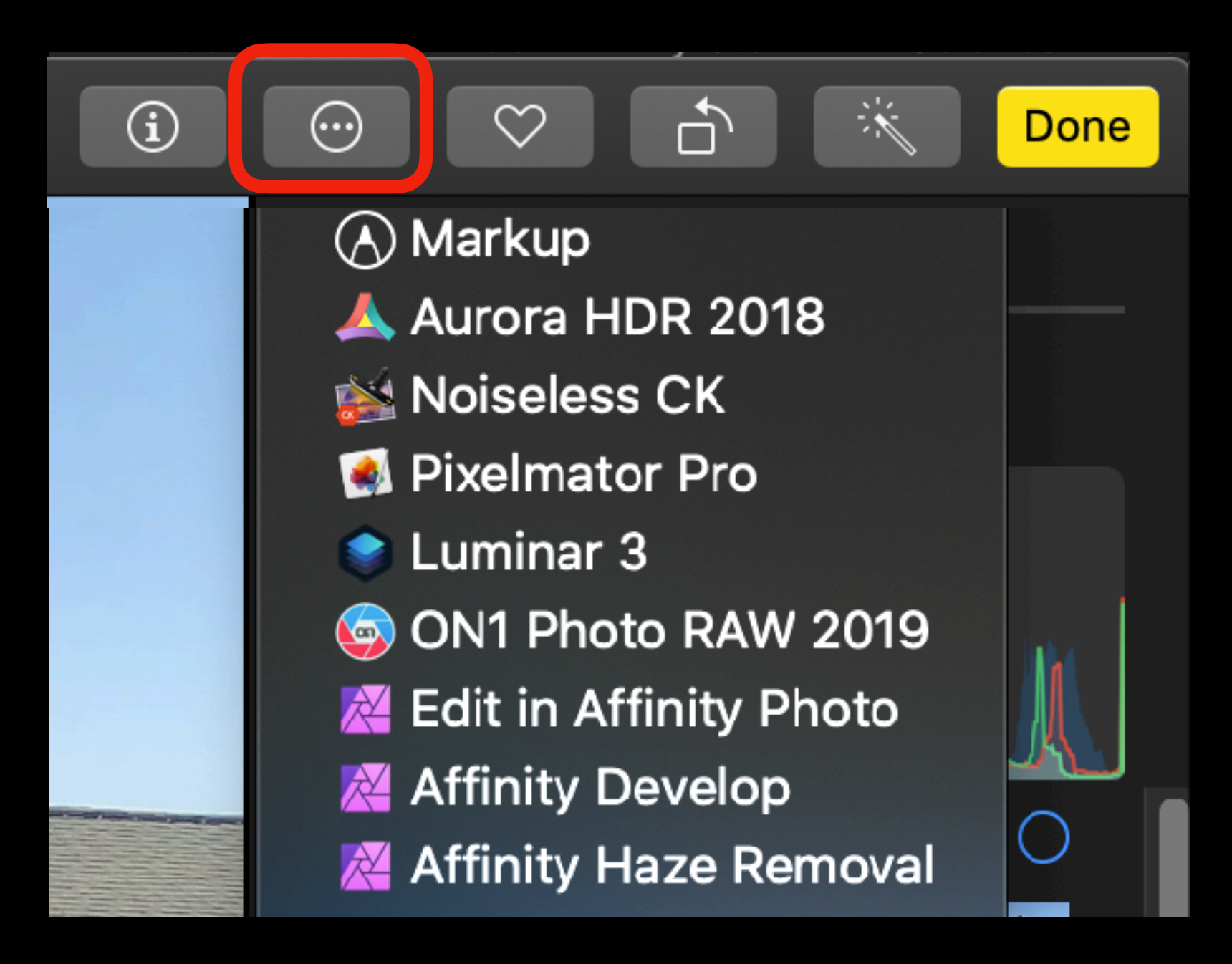

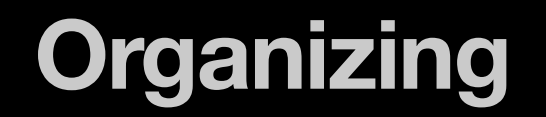

### Finder vs Photos Library

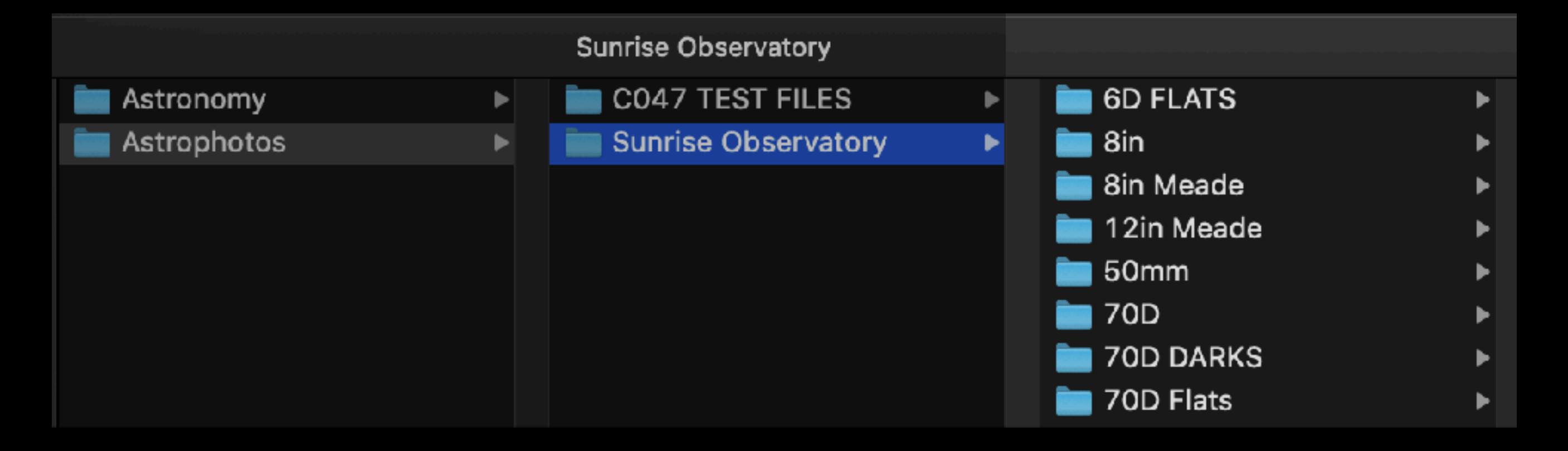

#### Disadvantages:

- Photos not synced
- Must use alternate editor

### Use Two Photos Libraries

## OPTION key

## Use Two Photos Libraries

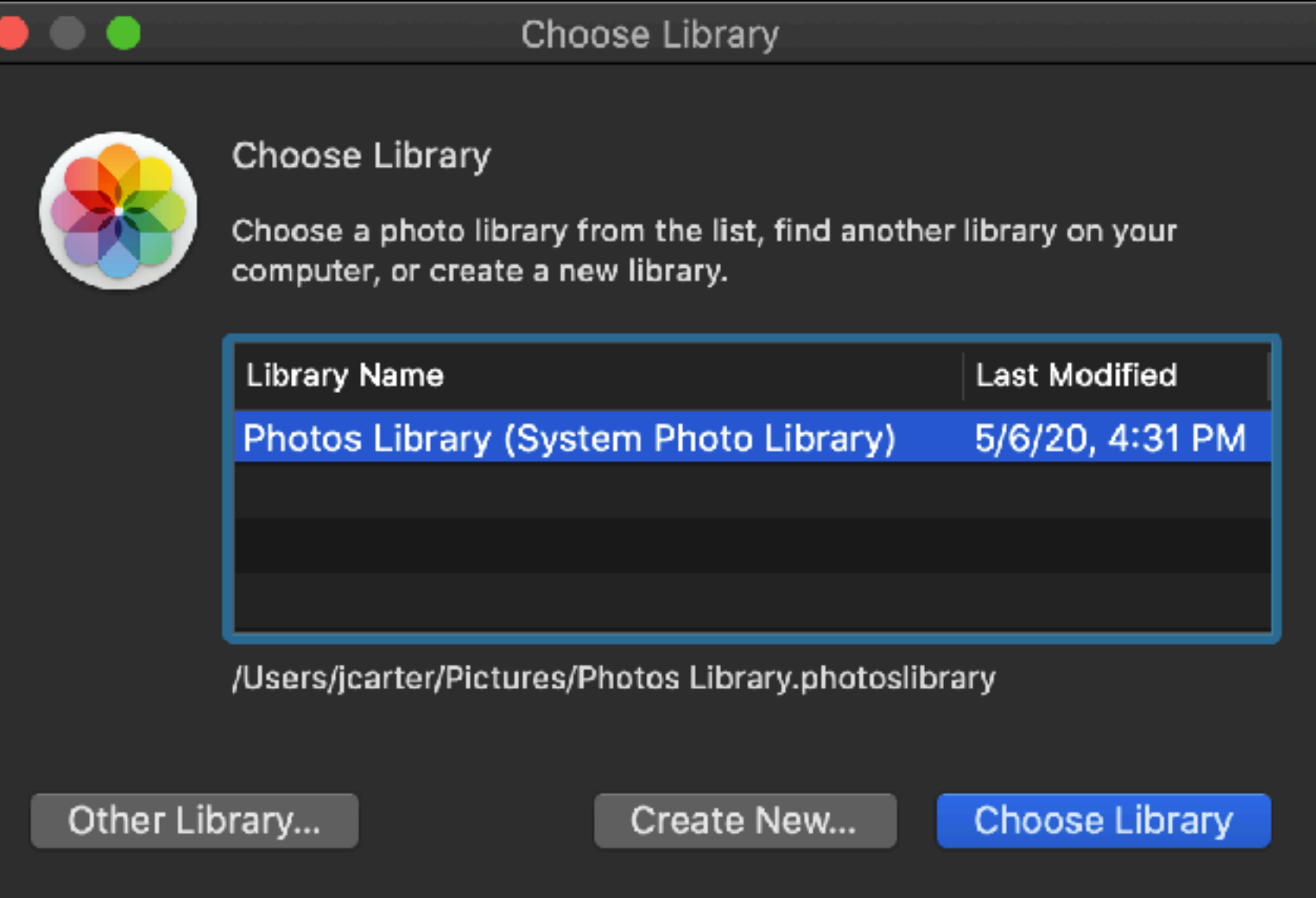

## Use Two Photos Libraries

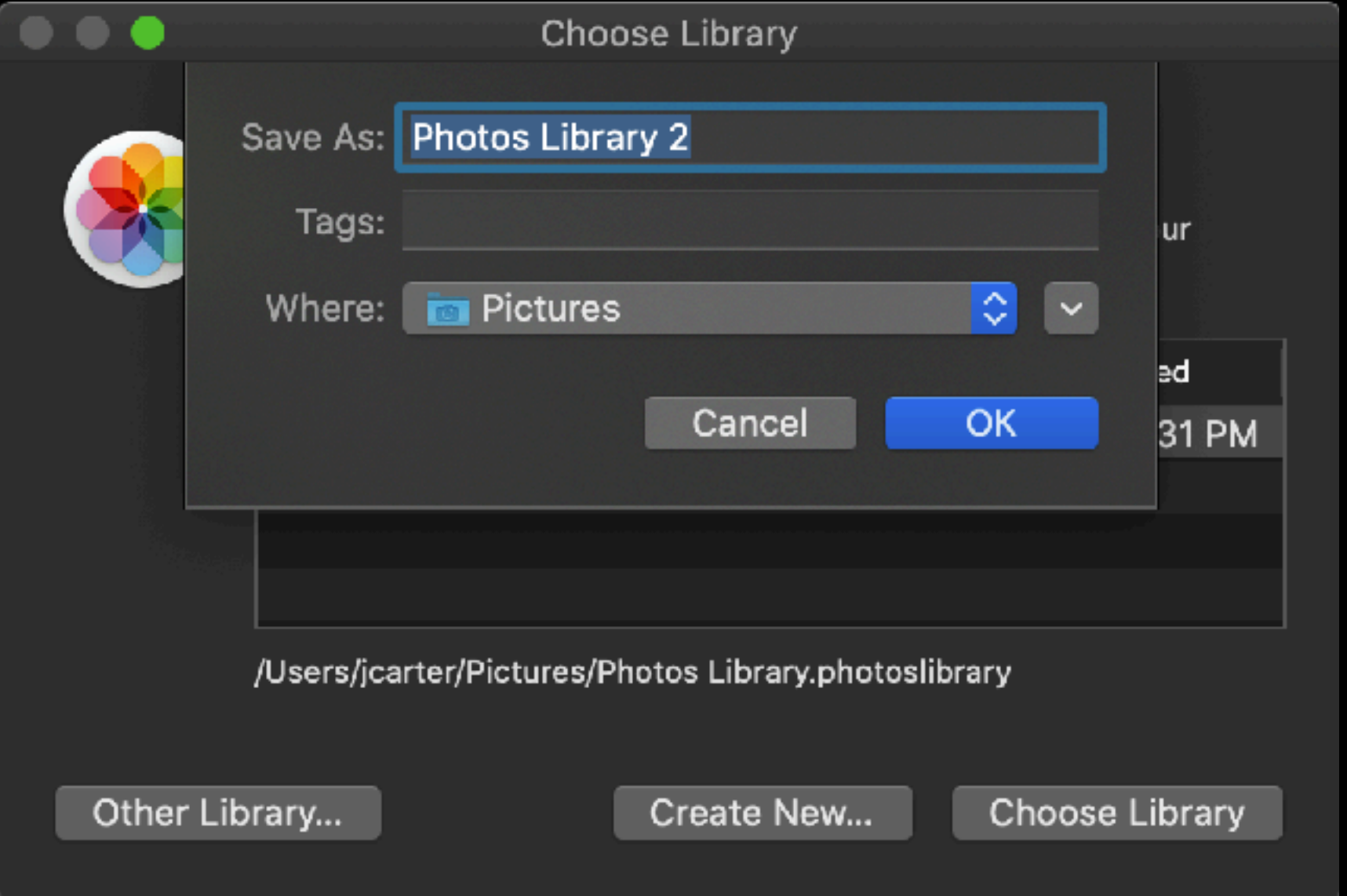

**Repairing Photos Library**

# Option-Command

### **Repair Library**

You are about to repair the library "Photos Library".

Quit

Repair

# Use 'linked' photos

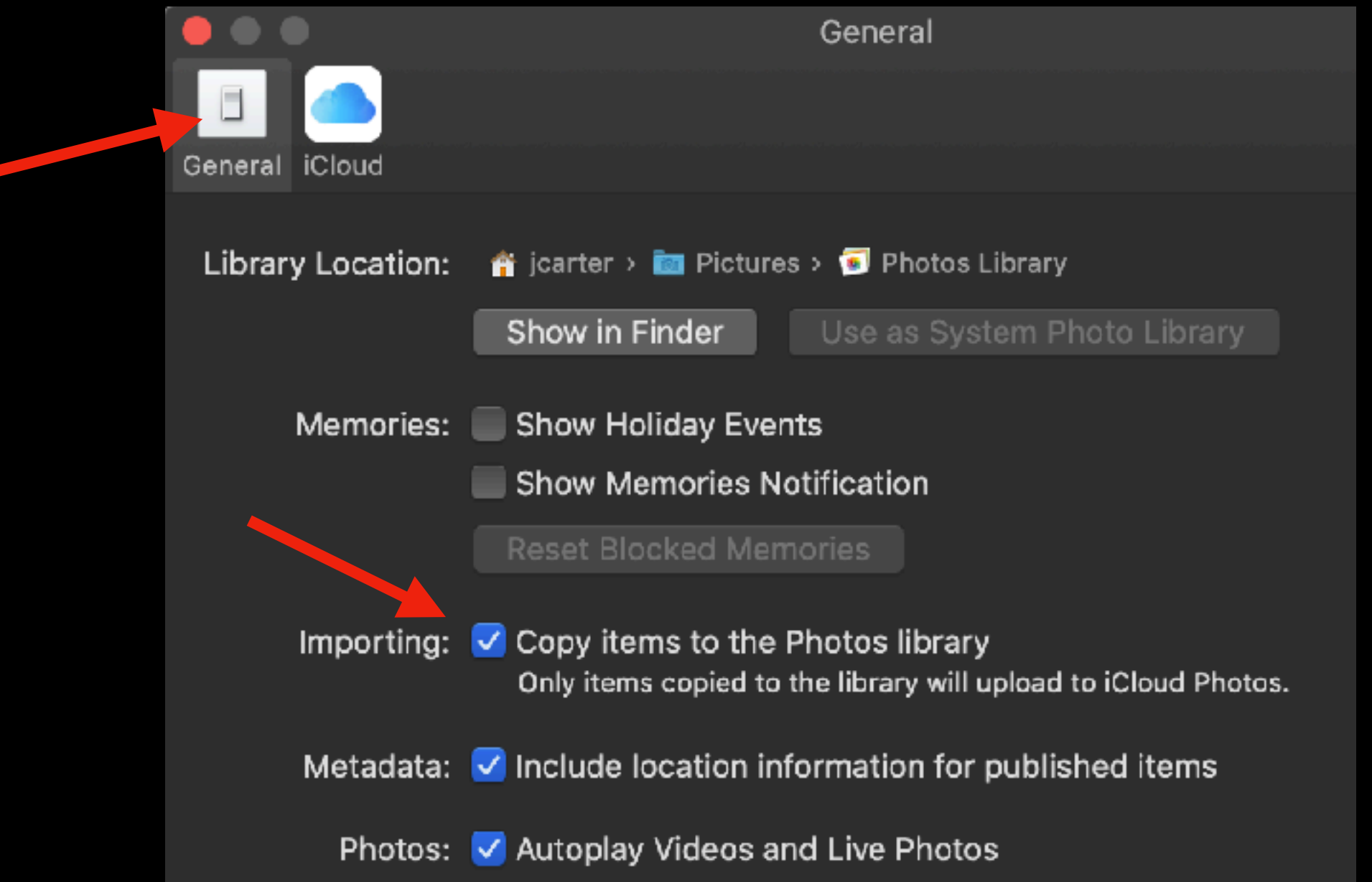

# Use 'linked' photos

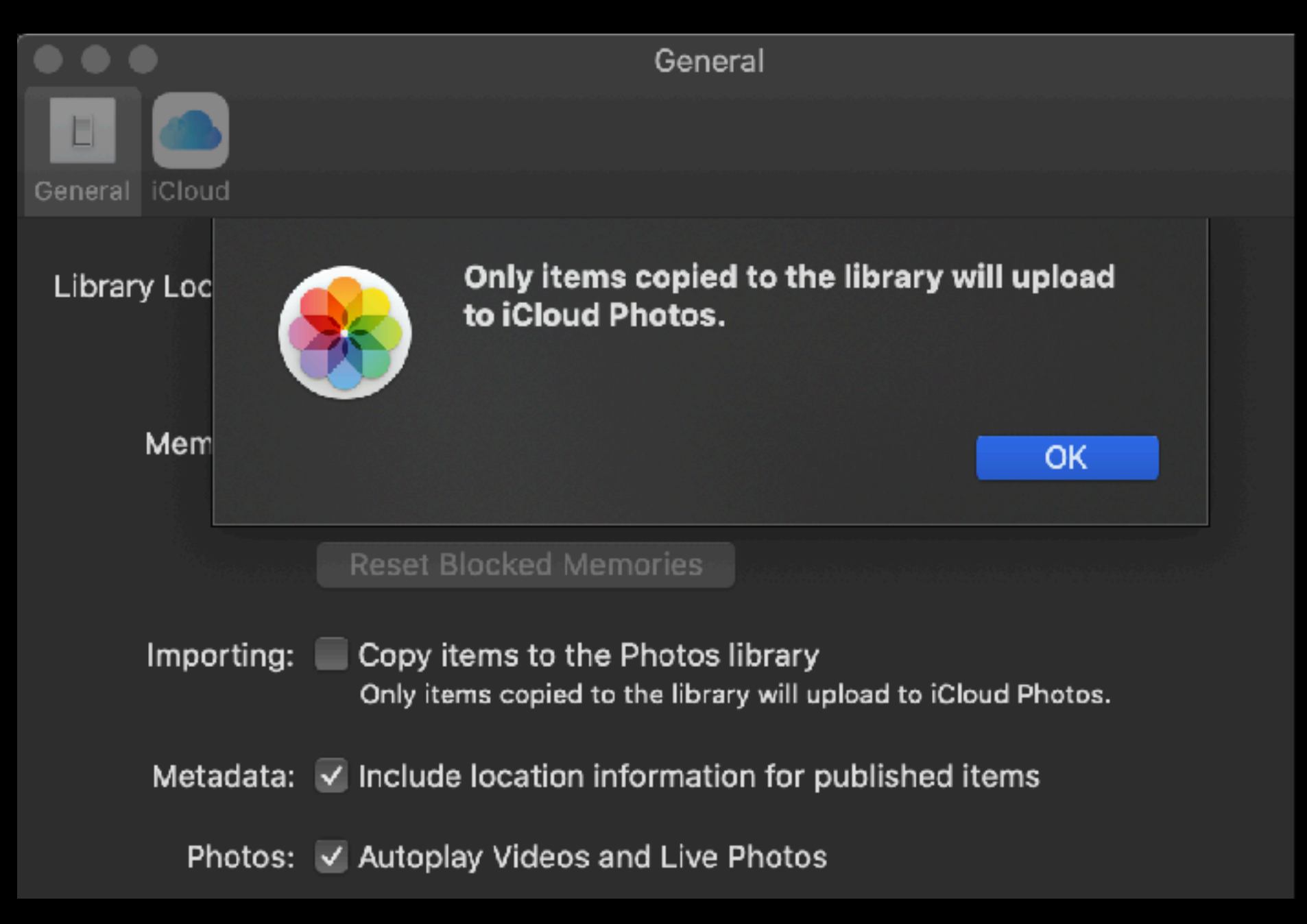

### Take advantage of "hiding" a photo.

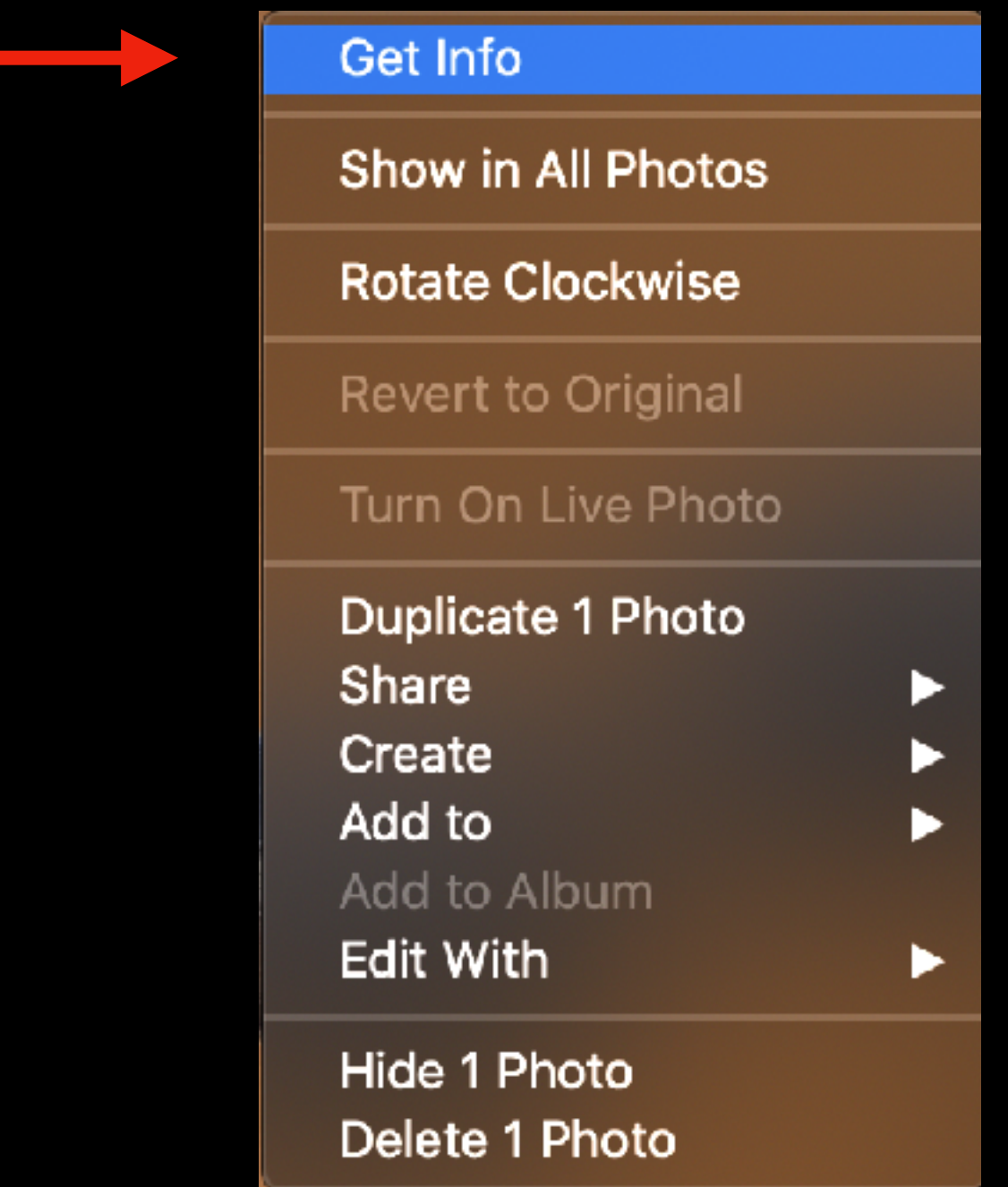

### Take advantage of "hiding" a photo.

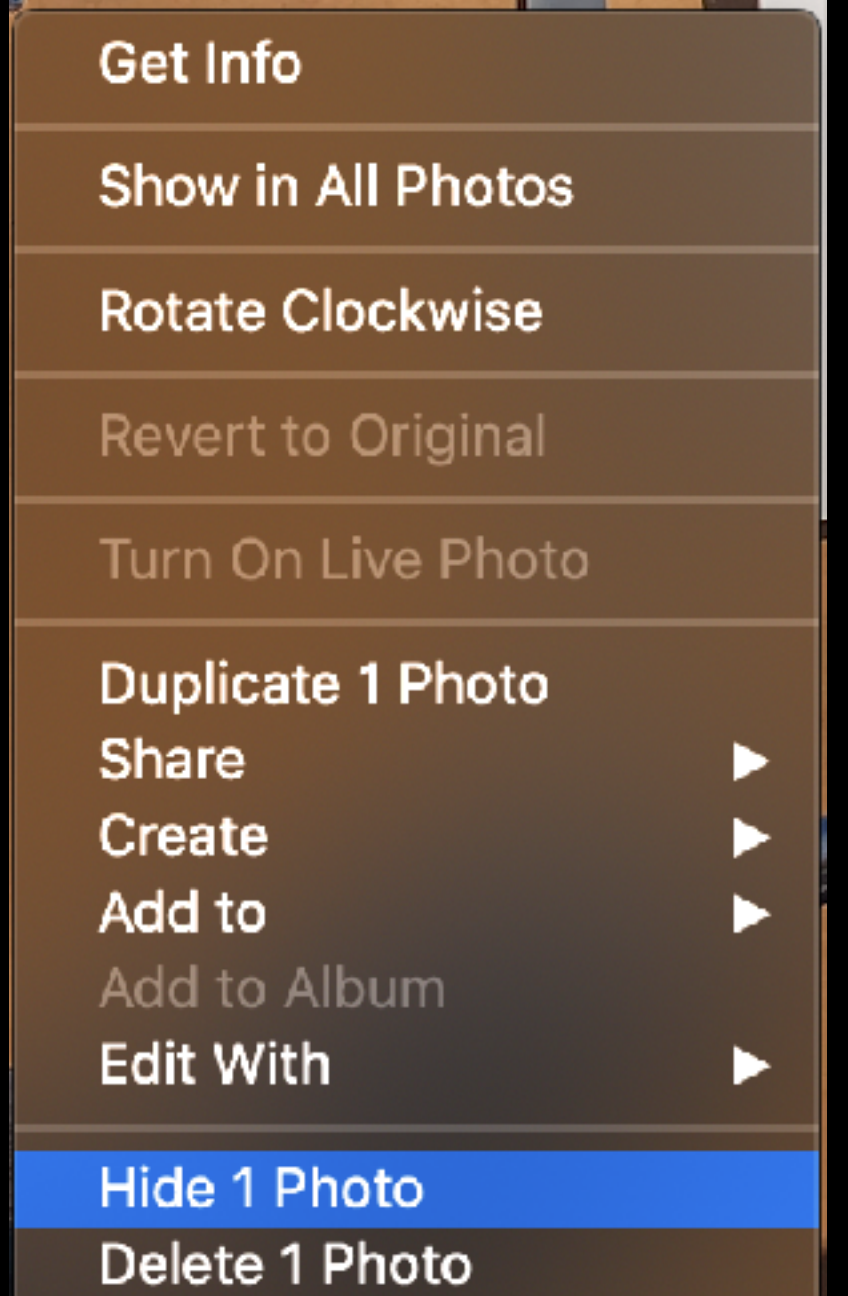

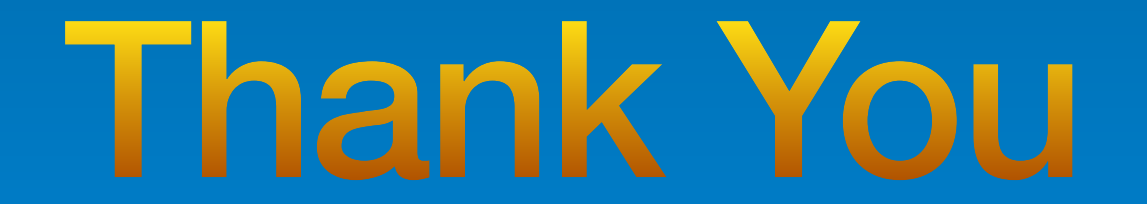